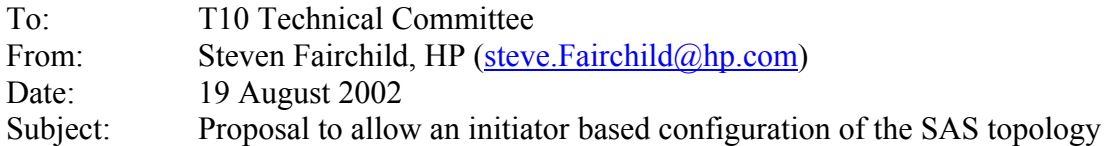

## Revision r3:

- Change ASSIGNED fields to IGNORED fields.
- Change INFORMATION UNIT TYPE to SMP FRAME TYPE.
- Change ROUTE to DISABLE EXPANDER ROUTE ENTRY, changed definition accordingly.
- Removed reference to clouds.
- Changed sas-00 to SAS.
- Changed reference from addendum to annex.
- Added definition of; EXPANDER ROUTE TABLE, EXPANDER ROUTE ENTRY, EXPANDER ROUTE SLOT and EXPANDER ROUTE INDEX.
- Changed MAXIMUM ROUTE SLOT to EXPANDER ROUTE SLOTS.
- Changed MAXIMUM ROUTE INDEXES to EXPANDER ROUTE INDEXES.
- Added UPDATE FAR END SAS ADDRESS and UPDATE DISABLE ROUTE ENTRY for SMP CONFIGURE ROUTE command.

Revision r2:

- Cleanup pass on Open, Identify and SMP commands that have common payloads to maximize re-use (requested by BREA).
- Removed Edge Route device type in favor of making a device type "configurable". Report General will report whether or not a device is configurable (because of general comments received).
- Added definition of **ASSIGNED** field, which means the field position has been assigned to or defined by another command or frame, which re-uses this frame's structure either partially or in its entirety. Unlike a **RESERVED** field, this field may contain non-0 values, but shall not be redefined or reused. The receiver shall ignore an **ASSIGNED** field. This could just as easily be converted to **RESTRICTED** if that definition is more appropriate.
- Added FUNCTION to SMP response frame so that analyzers can more easily decode response frames (requested by I-TECH).

Revision r1:

- Identify address frame now includes two SAS addresses, one for this phy, and one for the far end phy, placed in the same positions are they occur in the Open address frame. The Discover, Report Route Information, and Configure Route Information have the same change.
- Identify address frame has wording that indicates [prog] min/max phy link rate field(s) may be reported as rate unknown.

This is a multi-part proposal that:

- Modifies the Identify Frame format.
- Modifies the SMP Request/Response format.
- Modifies the SMP Discover function to re-use the Identify Frame payload and support a shift in discovery from a "by Expander" mechanism to a "by Phy" mechanism.
- Modifies the SMP Report General function to remove the bit mask fields and add route fields and a configuration bit.
- Deletes the SMP functions; Report Phy and Report Phy Device Names, because their information is provided in the modified Discover payload.
- Adds the SMP functions; Report Route Information and Configure Route Information, to facilitate the implementation of an initiator based topology discovery.
- Add an annex for guidelines on how an initiator can discover and configure the topology.

## **Background**

The purpose for the recommended changes is to reduce the complexity of the expander devices and improve topology error detection. Additionally an annex is provided that will allow the configuration of edge and fanout devices by one or more initiators.

In the current SAS specification, discovery is on a "by Expander" basis. The recommendation is to change this to a "by Phy" basis so that expander devices are not required to consolidate information across multiple phys. This will reduce the expander complexity and increase the flexibility available in building the expander devices.

Also, the current SAS specification imposes rules about the number of edge devices or fanout devices that may be connected to each other, implying that topologies will fail if the rules are broken. The recommendation is to not restrict the interconnection of any end, edge or fanout device. During Discovery, when an initiator determines that an illegal topology has been created, it may take appropriate action. Disabling illegal links and reporting un-reachable SAS addresses as necessary.

# **Comparison of frame layout for common or overloaded fields**

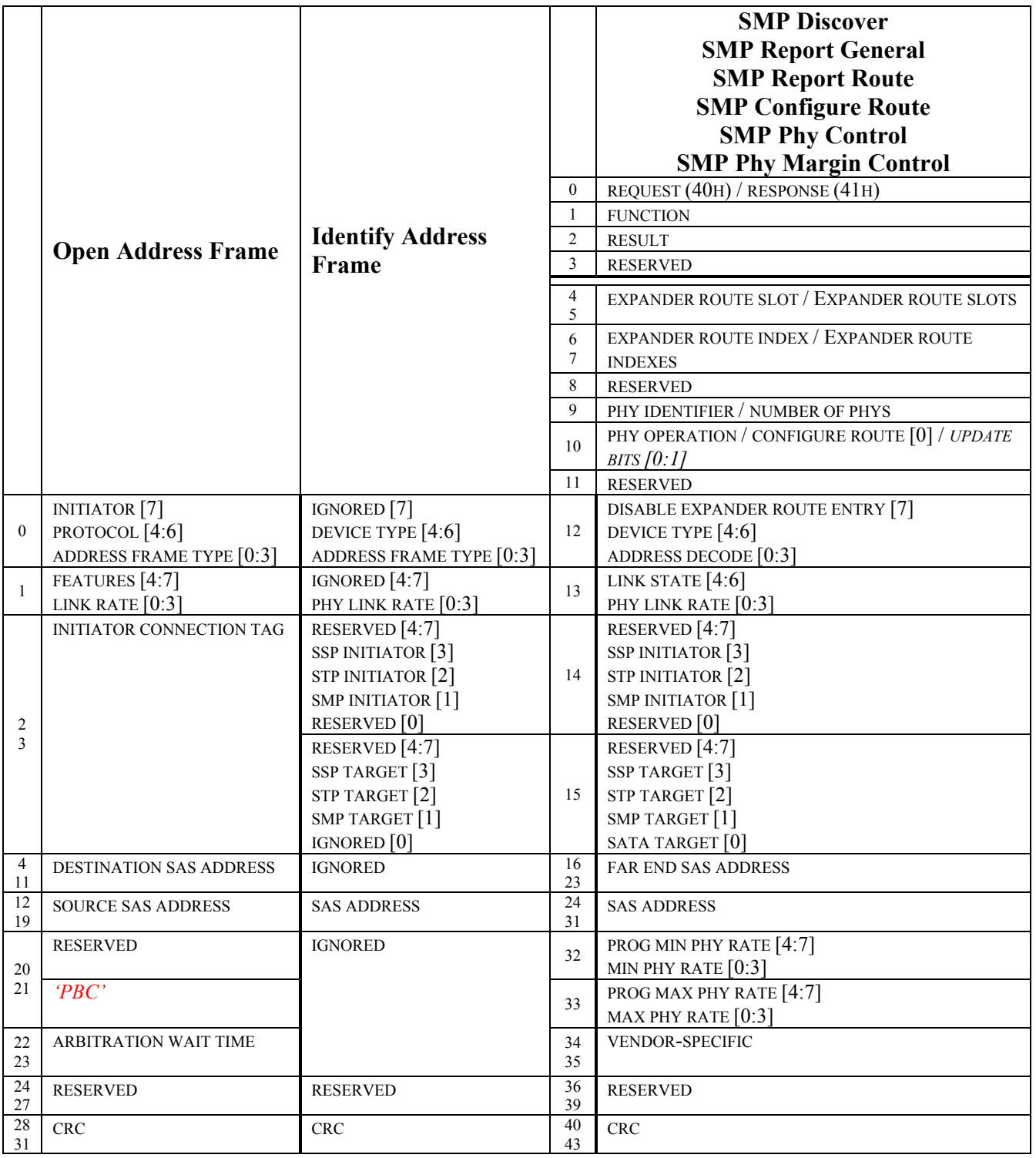

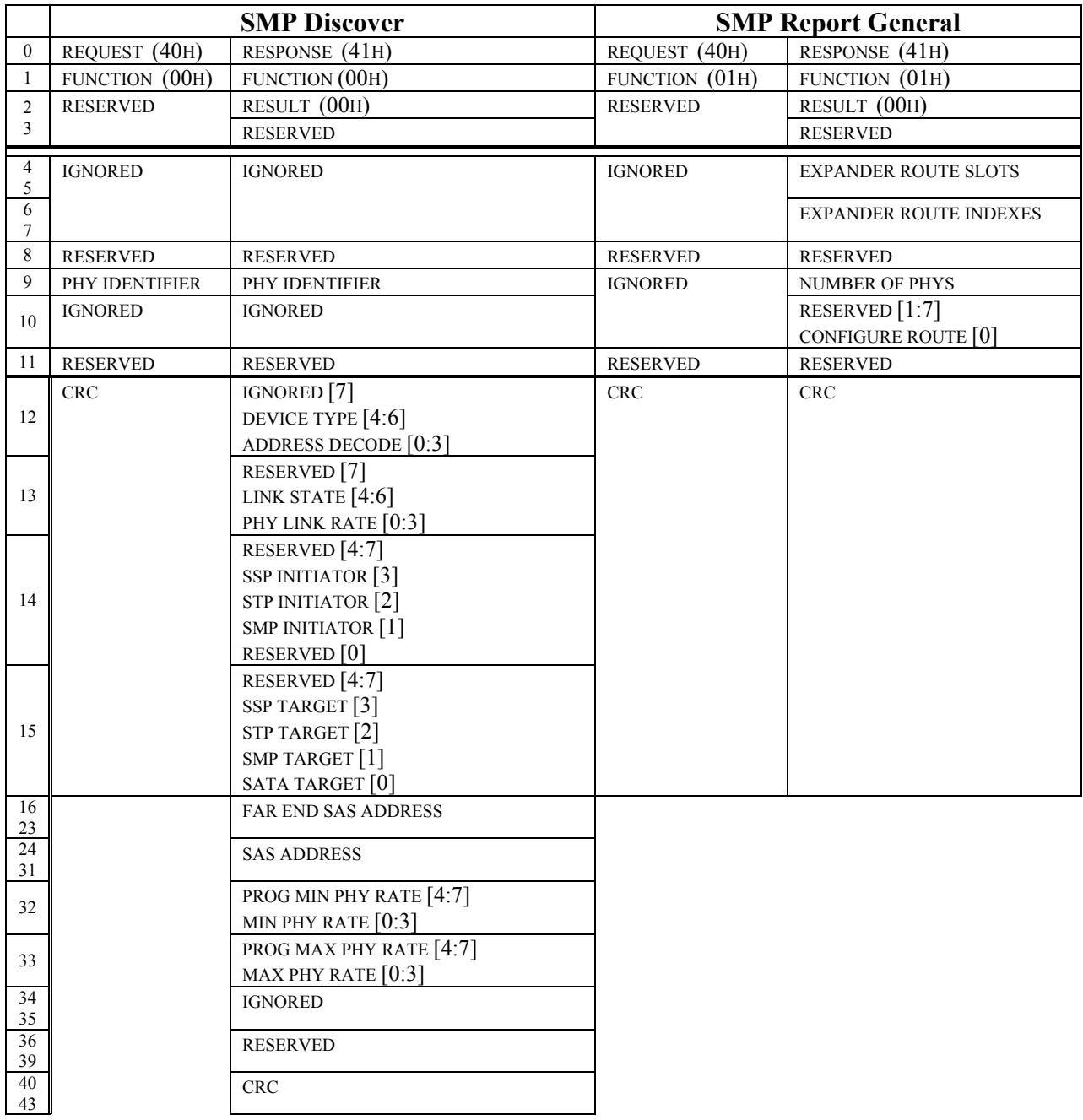

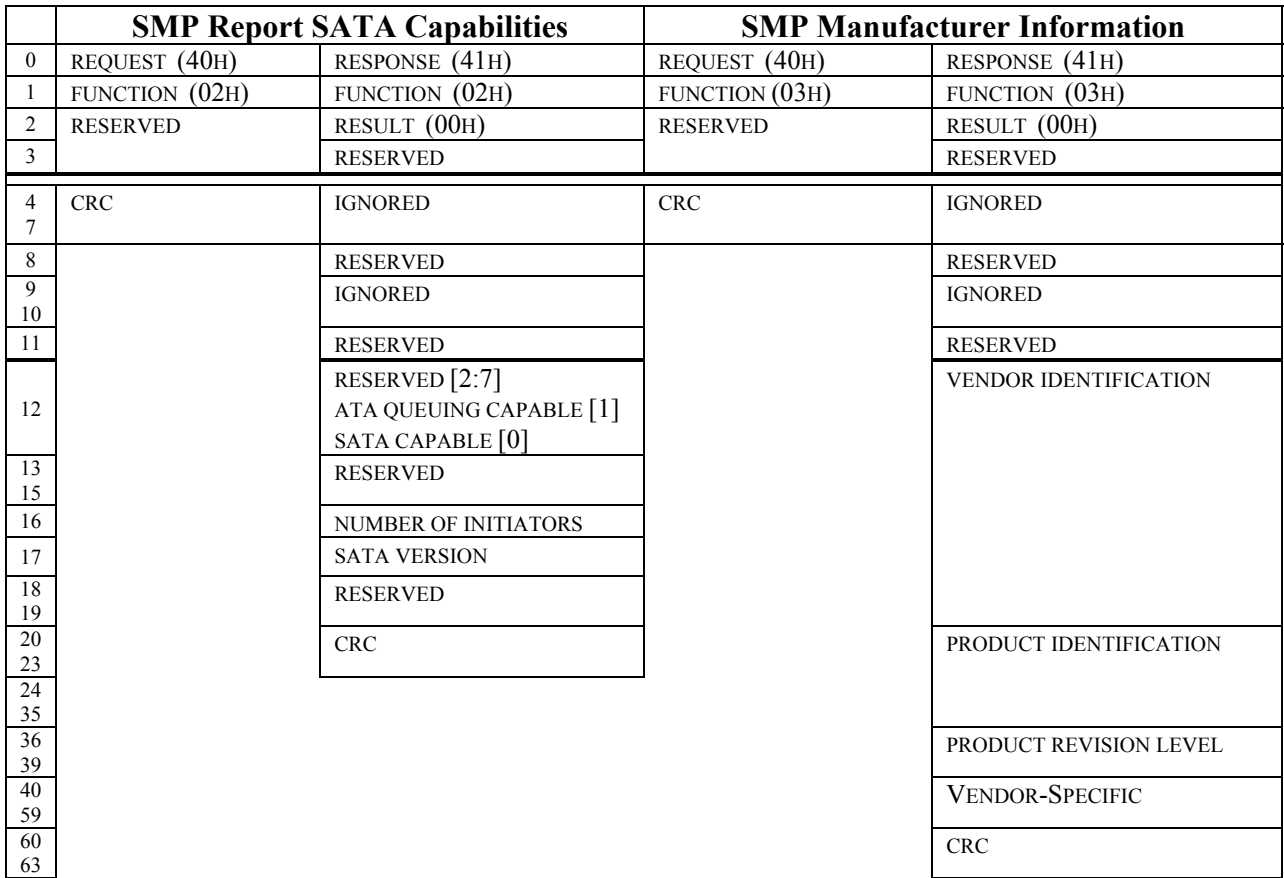

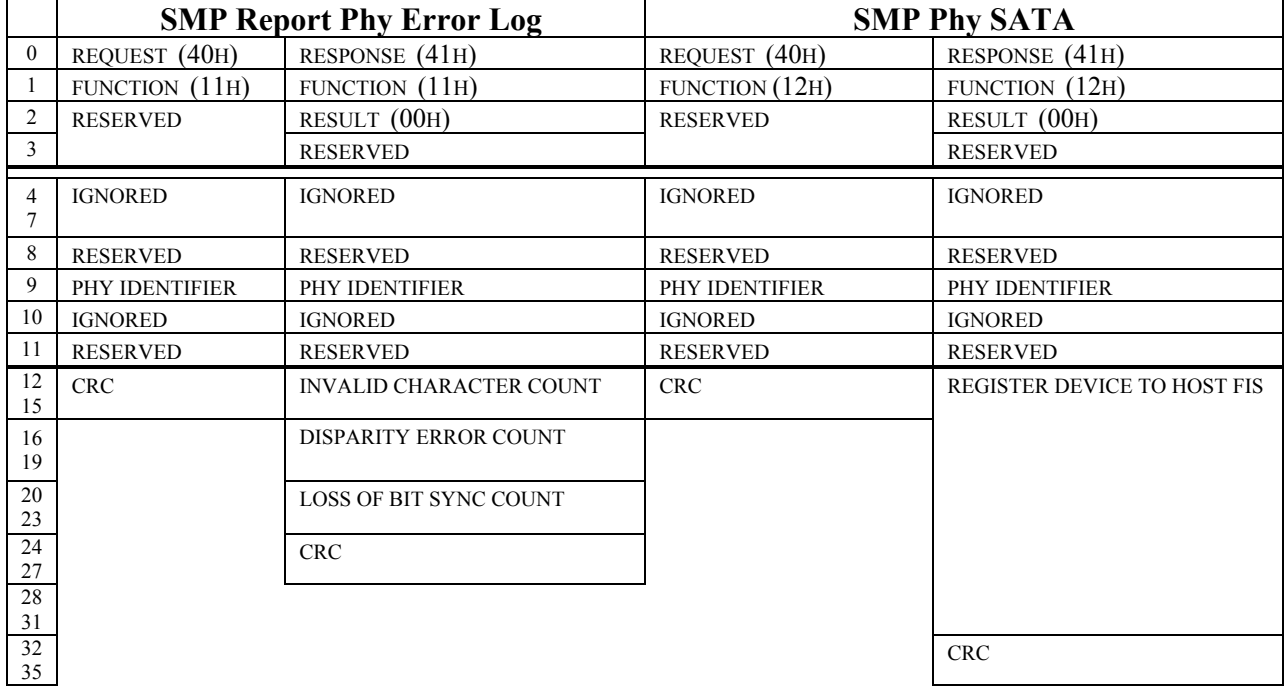

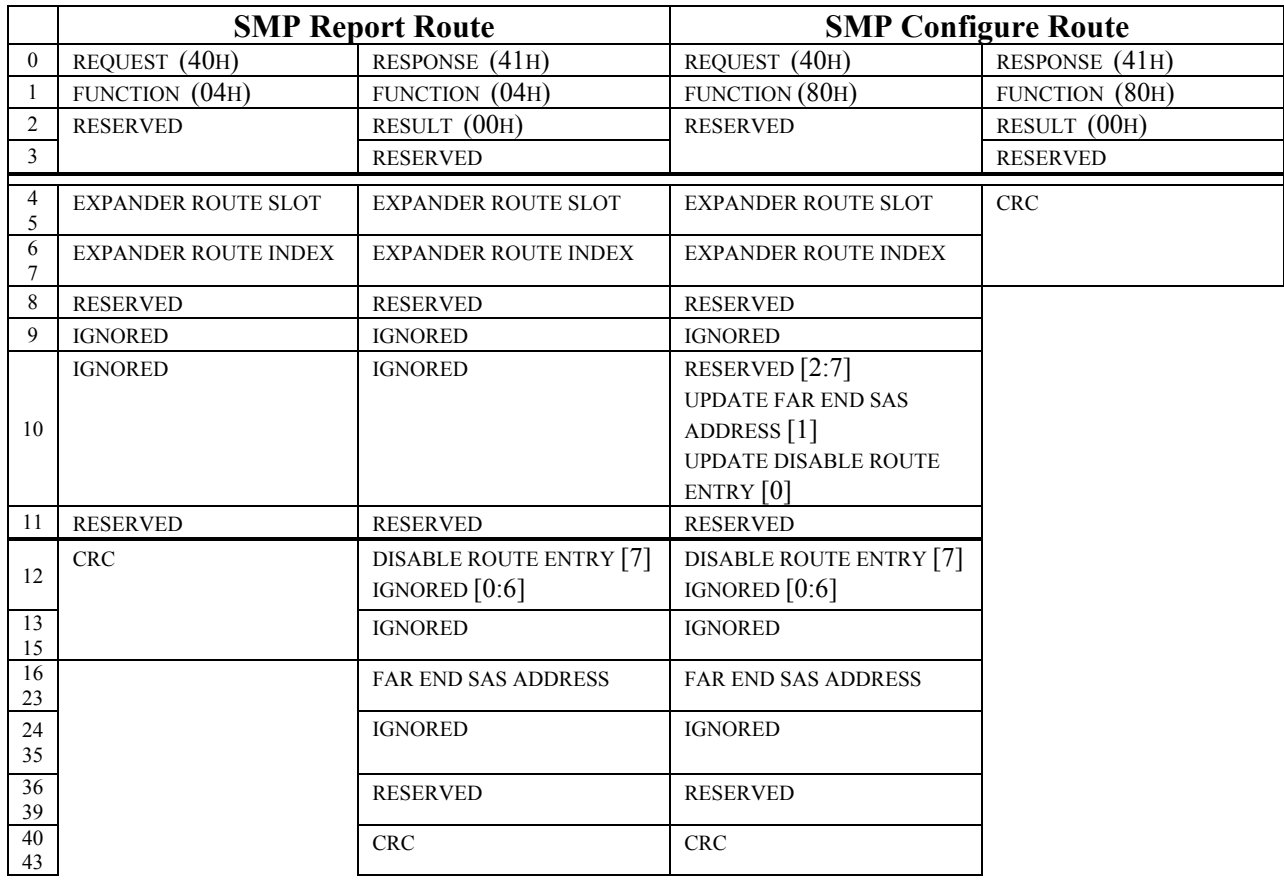

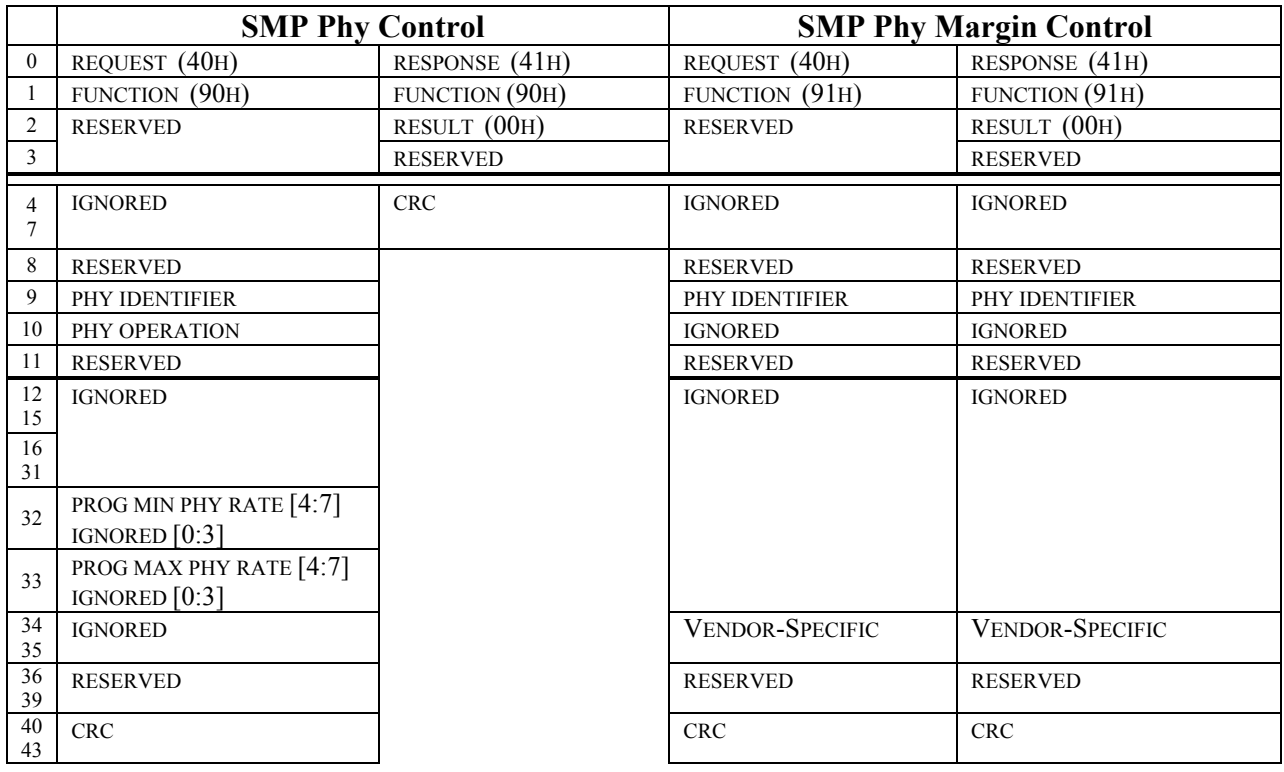

## **Change 1: Modify the Identify Frame format**

from:

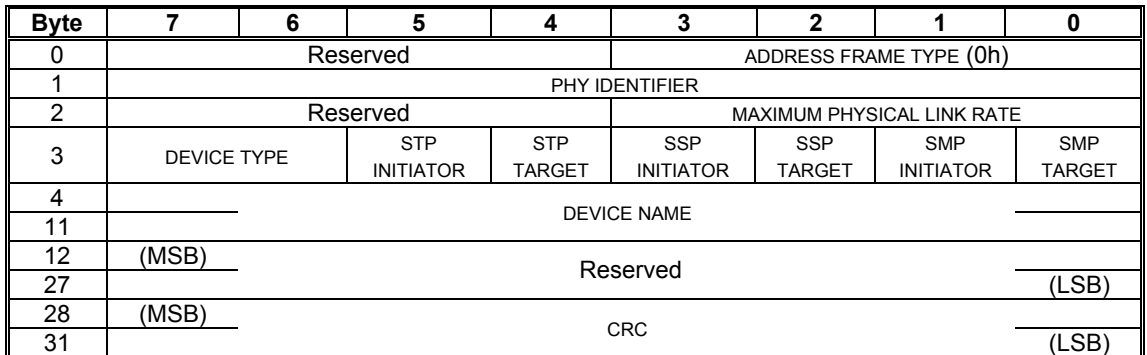

to:

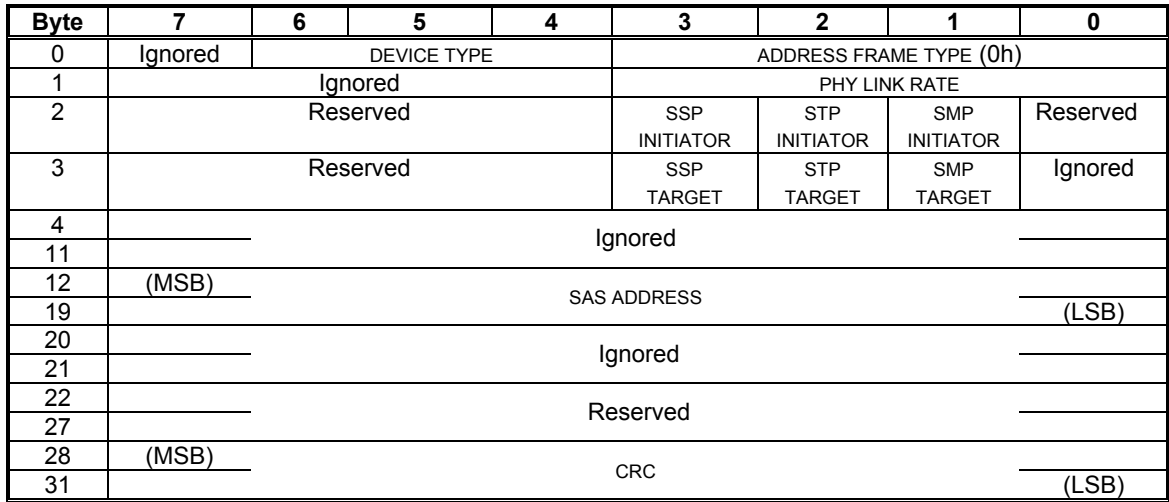

The ADDRESS FRAME TYPE field as defined in SAS.

The DEVICE TYPE field as defined in SAS, with the exception of an increase from a 2-bit field to a 3-bit field. The PHY LINK RATE field indicates the current physical link rate negotiated on this phy and is defined in Table 1.

Table 1. Physical Link Rate

| <b>PHY LINK RATE</b> | <b>Physical link rate</b> |  |  |  |
|----------------------|---------------------------|--|--|--|
| $0000b - 0010b$      | lgnored                   |  |  |  |
| 0011b                | 1.5 Gbps                  |  |  |  |
| 0100b                | 3.0 Gbps                  |  |  |  |
| $0101b - 1111b$      | Reserved                  |  |  |  |

The SMP INITIATOR bit as defined in SAS.

The STP INITIATOR bit as defined in SAS.

The SSP INITIATOR bit as defined in SAS.

The SMP TARGET bit as defined in SAS.

The STP TARGET bit as defined in SAS.

The SSP TARGET bit as defined in SAS.

The SAS ADDRESS field as defined in SAS.

## **Change 2: Modify the SMP Request/Response Format**

from:

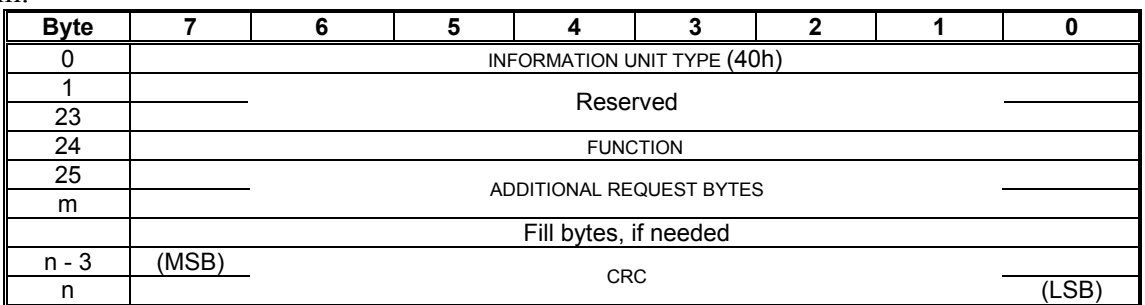

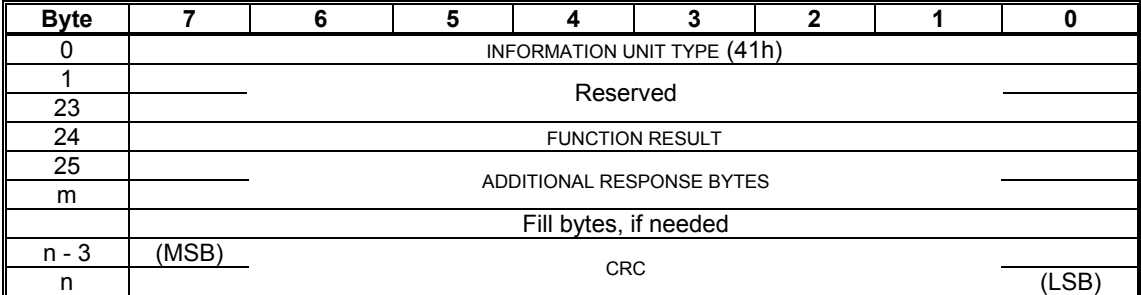

to:

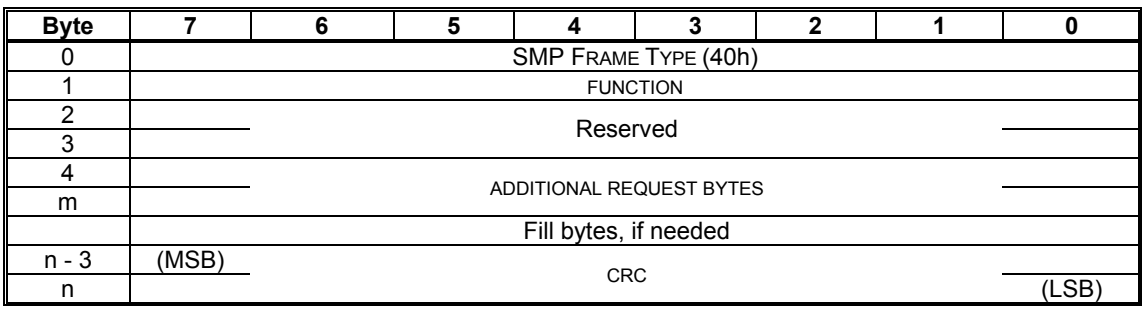

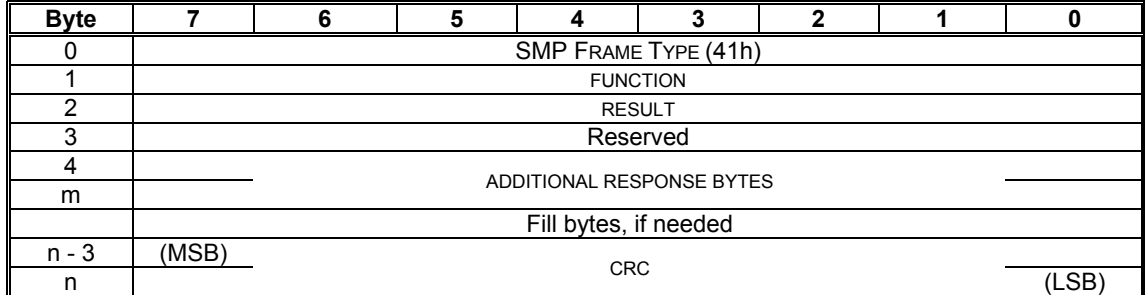

Note: The reason for the change is to reduce the overall size of the SMP payload. This change is not critical to the overall proposal. If accepted, then all SMP request and response frames will need to be adjusted. The editing involved is reflected in this proposal. There is also a change to add the FUNCTION requested to the response, primarily to support analysis tools that may need to interpret a response frame independent of the request.

## **Change 3: Modify the SMP Discover Format**

Editorial note: The current version of SAS drops the header bytes in the presentation of the functions. This makes it look like the fields in the frames are not on appropriate word boundaries. Would like to suggest that the single byte that is the information unit type be included in the descriptions so that boundaries are presented properly. The proposal changes the tables to this format.

from:

The Discover function returns the SAS Addresses attached to a device. This function shall be implemented by all expander devices and may be implemented by other types of devices.

Table x defines the request format.

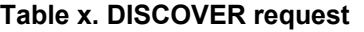

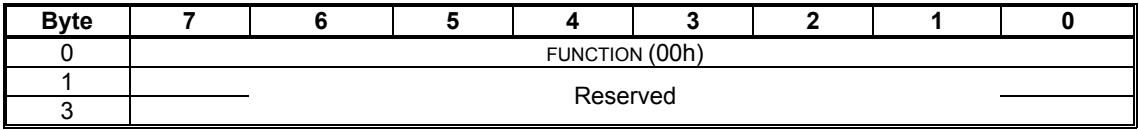

Table y defines the response format.

#### **Table y. DISCOVER response**

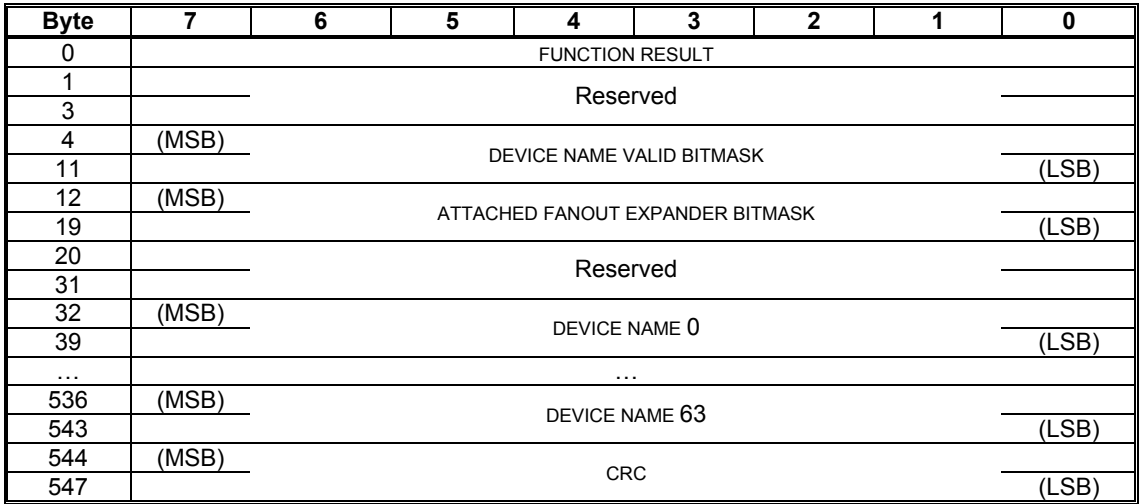

The DISCOVER function returns the physical link configuration information for the physical link specified. This function shall be implemented by all expander devices and may be implemented by other types of devices. The physical link configuration information provides details about the far end device SAS address, the state of the physical link, the protocols supported by the far end device, the link rate and the addressing support provided by the physical link.

Table x defines the request format.

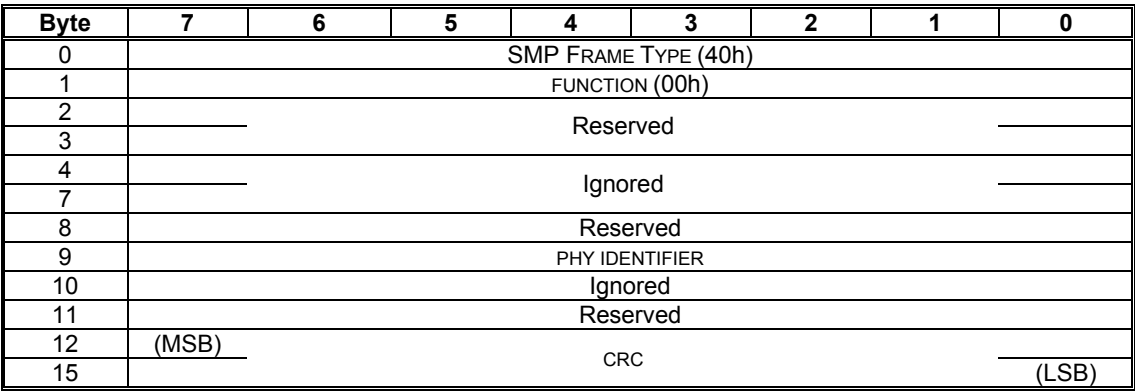

#### **Table x. DISCOVER request**

The PHY IDENTIFIER field indicates the physical link for which the physical link configuration information is being requested.

## to:

Table y defines the response format.

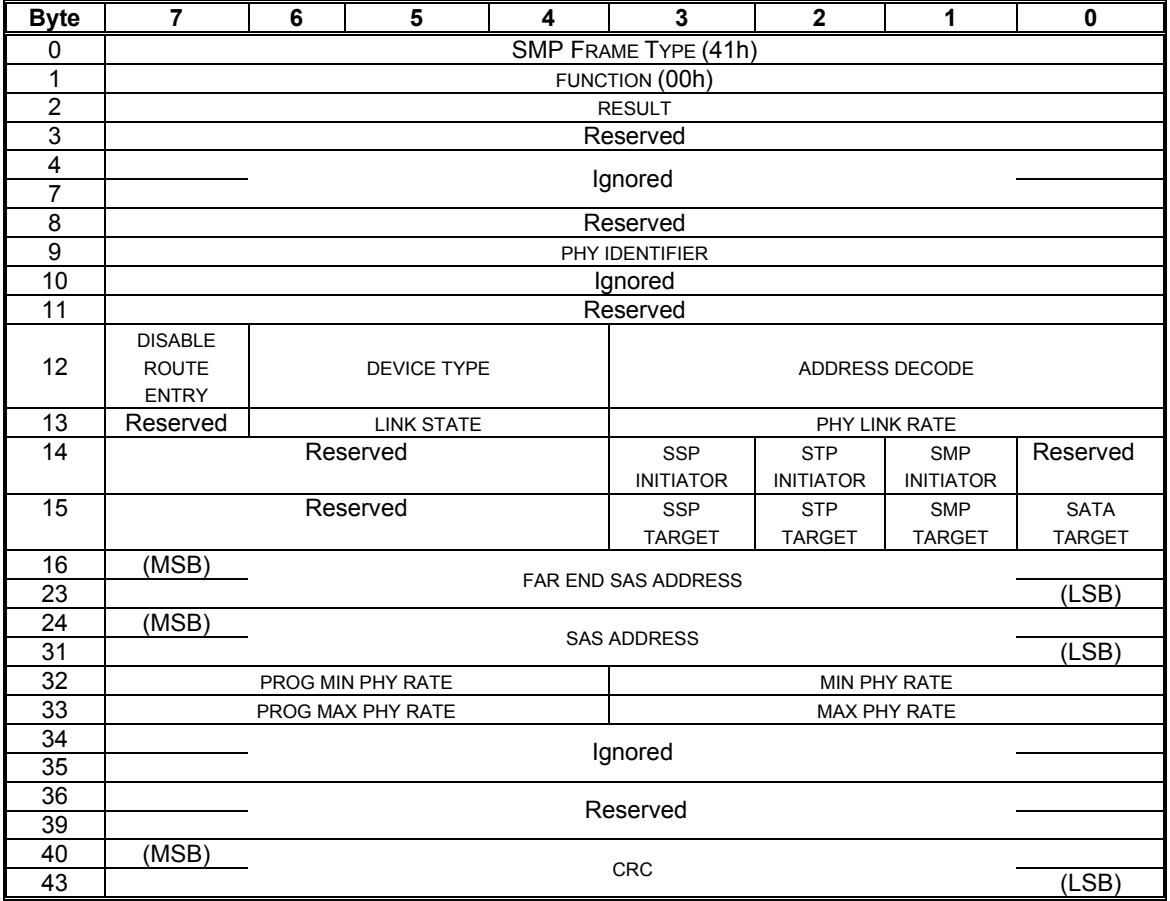

#### **Table y. DISCOVER response**

The PHY IDENTIFIER field indicates the physical link for which the physical configuration link information is being requested.

The ADDRESS DECODE field indicates the method of address decode supported by this phy and is defined in Table 1. A device which is capable of supporting multiple decode mechanisms should report the most capable method. Table decode is the most capable, Subtractive decode is the least capable.

#### Table 1. Address Decode

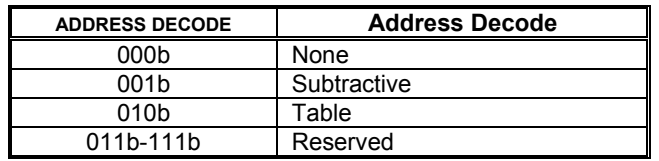

Phys defined as 'None' address decode shall not be used to route any SAS Address.

Phys defined as 'Subtractive' address decode shall be used to route any SAS Address that is not resolved within the expander component. When multiple phys within an expander component are defined as 'Subtractive' they must terminate at far end phys with identical SAS Addresses, defining a single wide SAS port.

Phys defined as 'Table' address decode shall have a route vector table associated with them that shall contain SAS Addresses that may be resolved at or beyond the far end phy. Only SAS Addresses with references in the associated vector table may be routed out this phy. Elements of the route vector table may be queried and updated by the EXPANDER ROUTE INDEX and EXPANDER ROUTE SLOT variables in the REPORT ROUTE INFORMATION and CONFIGURE ROUTE INFORMATION functions.

The DEVICE TYPE field as defined in SAS, with the exception of an increase from a 2-bit field to a 3-bit field.

The DISABLE ROUTE ENTRY field indicates the content of the frame is valid for routing. The 1b value indicates the route entry has been determined to be in violation of connection rules and shall not be used for routing a WWN.

The PHY LINK RATE field indicates the current physical link rate negotiated on this phy and is defined in Table 2.

Table 2. Physical Link Rate

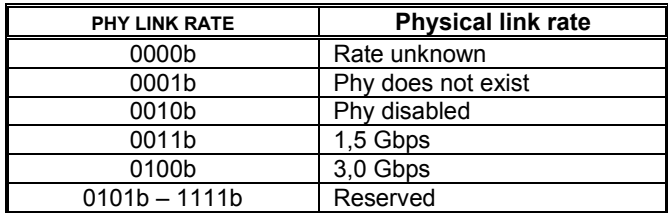

The LINK STATE field indicates the current state of the physical link on this phy.

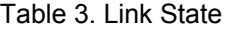

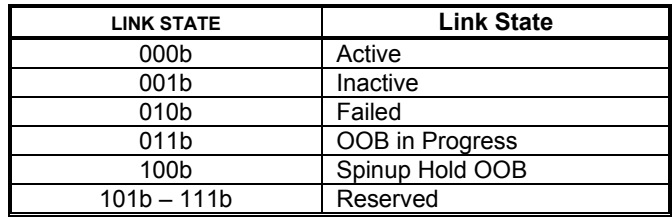

The SMP INITIATOR bit as defined in SAS.

The STP INITIATOR bit as defined in SAS.

The SSP INITIATOR bit as defined in SAS.

The SATA TARGET bit indicates the far end device is an SATA target device.

The SMP TARGET bit as defined in SAS.

The STP TARGET bit as defined in SAS.

The SSP TARGET bit as defined in SAS.

The SAS ADDRESS field as defined in SAS.

The FAR END SAS ADDRESS field contains the device name for the far end phy.

The SAS ADDRESS field contains the device name of this phy.

The MIN PHY RATE field indicates the minimum physical link rate supported on this phy and is defined in Table 2.

The PROG MIN PHY RATE field indicates the minimum physical link rate programmed on this phy and is defined in Table 2.

The MAX PHY RATE field indicates the maximum physical link rate supported on this phy and is defined in Table 2.

The PROG MAX PHY RATE field indicates the maximum physical link rate programmed on this phy and is defined in Table 2.

## **Change 4: Modify the SMP Report General format**

from:

Table x defines the request format.

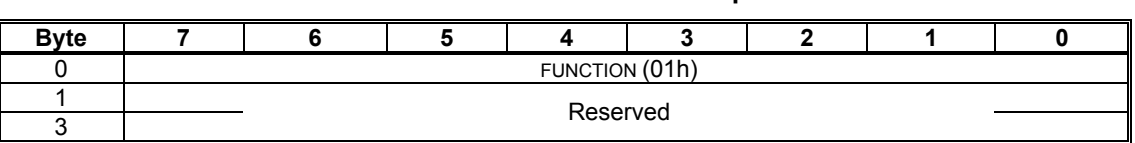

## **Table x. REPORT GENERAL request**

Table y defines the response format.

#### **Table y. REPORT GENERAL response**

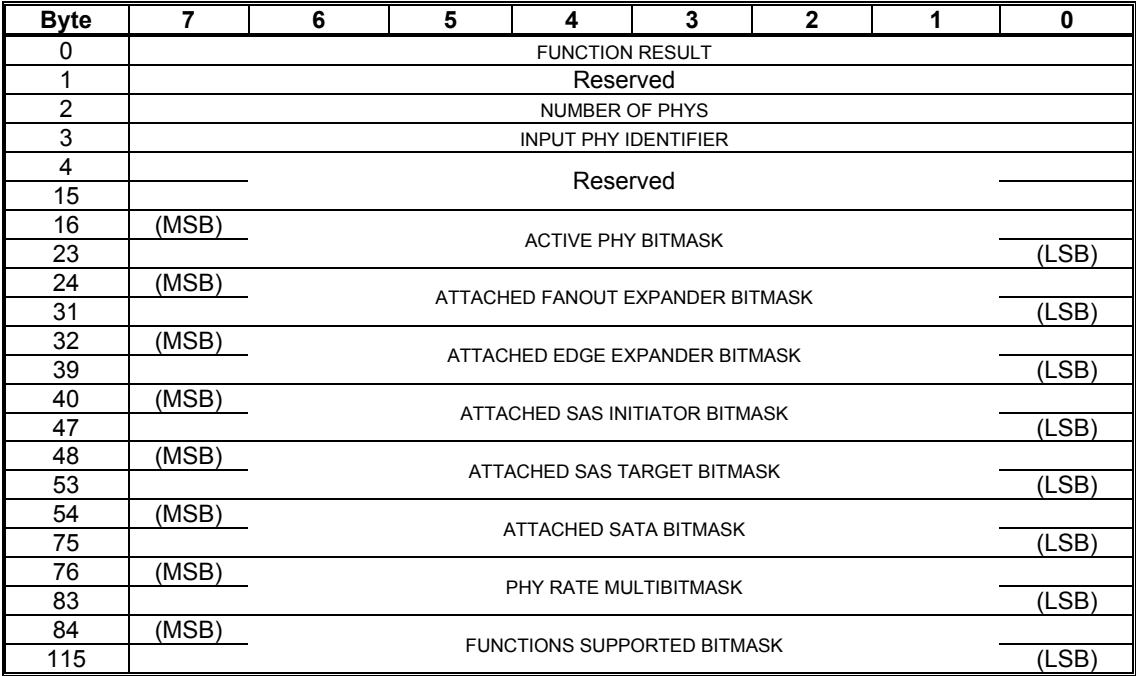

Table x defines the request format.

to:

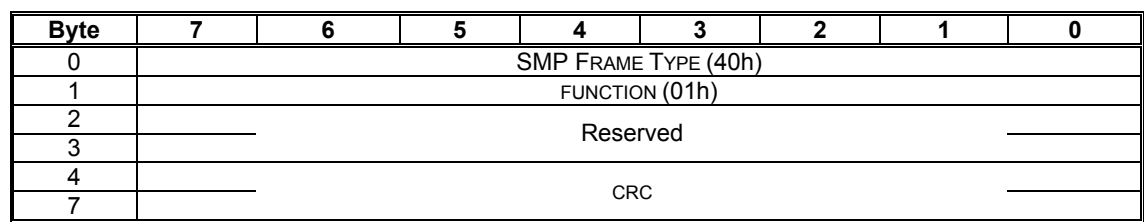

**Table x. REPORT GENERAL request** 

Table y defines the response format.

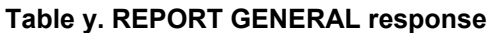

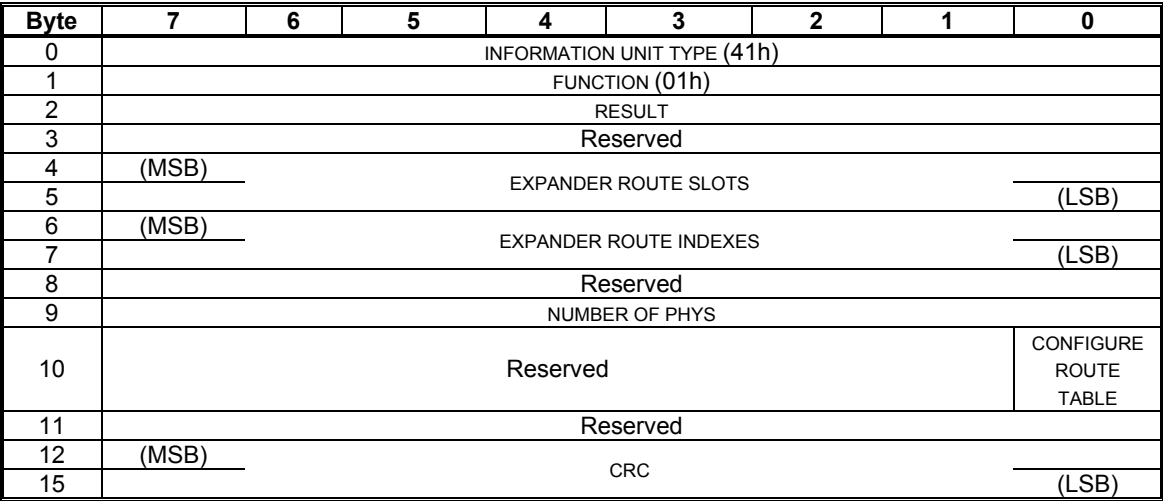

The EXPANDER ROUTE SLOTS field contains the maximum number of route slots for an expander device. If defined, the number of route slots shall be at least equal to the number of phys on the expander device. A value of 0 indicates that no route table is defined.

The EXPANDER ROUTE INDEXES field contains the maximum number of route indexes for an expander device. If defined, the number of route indexes shall be greater than or equal to the number of phys on the far end device for an edge device or shall be greater than or equal to the maximum supported devices in an edge device for a fanout device (currently this is 64).

The NUMBER OF PHYS field contains the number of phys in the device.

The CONFIGURE ROUTE TABLE field indicates whether the expander device has a route table that shall be configured. An expander device with a configurable route table shall have this bit set and shall have defined values for the EXPANDER ROUTE SLOTS and EXPANDER ROUTE INDEXES. Refer to annex X for information on how to configure the route table for an expander device with this bit set. An expander device without a configurable route table shall have this bit cleared. An expander device may have a route table that may be interrogated, but not configured.

# **Change 5: Delete the SMP functions; Report Phy and Report Phy Devices**

Note: These functions are no longer needed; because their functionality has been consolidated into the Identify frame and Discover response.

# **Change 6: Modify the SMP function, Report SATA Capabilities**

from:

Table x defines the request format.

## **Table x. REPORT SATA CAPABILITIES request**

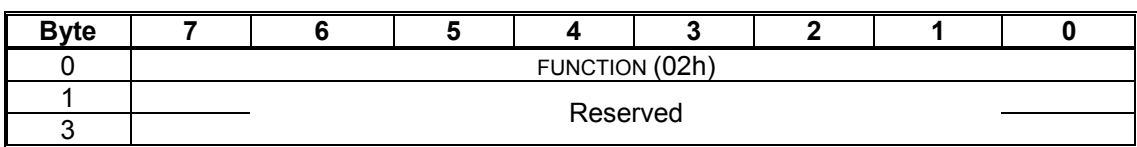

Table y defines the response format.

## **Table y. REPORT SATA CAPABILITIES response**

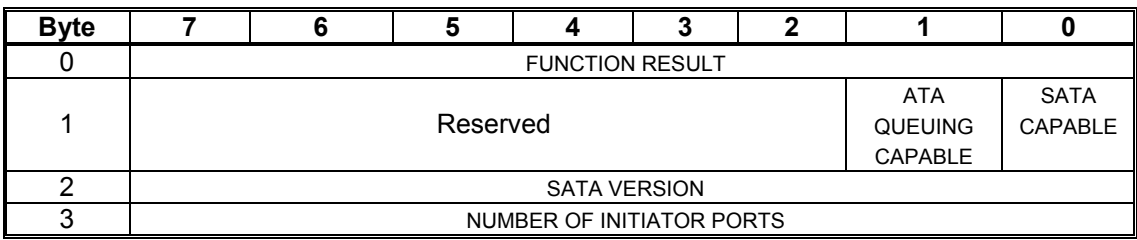

Table x defines the request format.

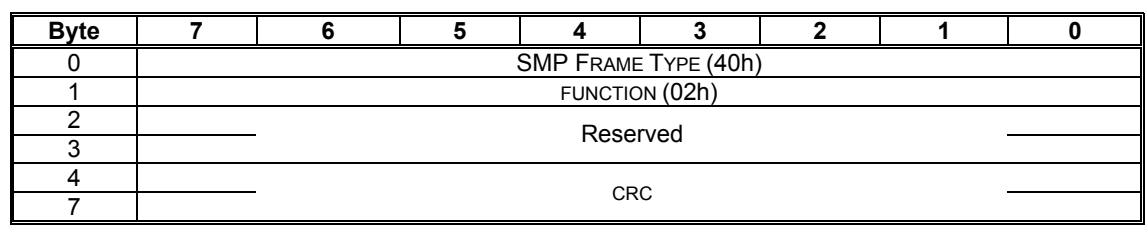

## **Table x. REPORT SATA CAPABILITIES request**

Table y defines the response format.

#### **Table y. REPORT SATA CAPABILITIES response**

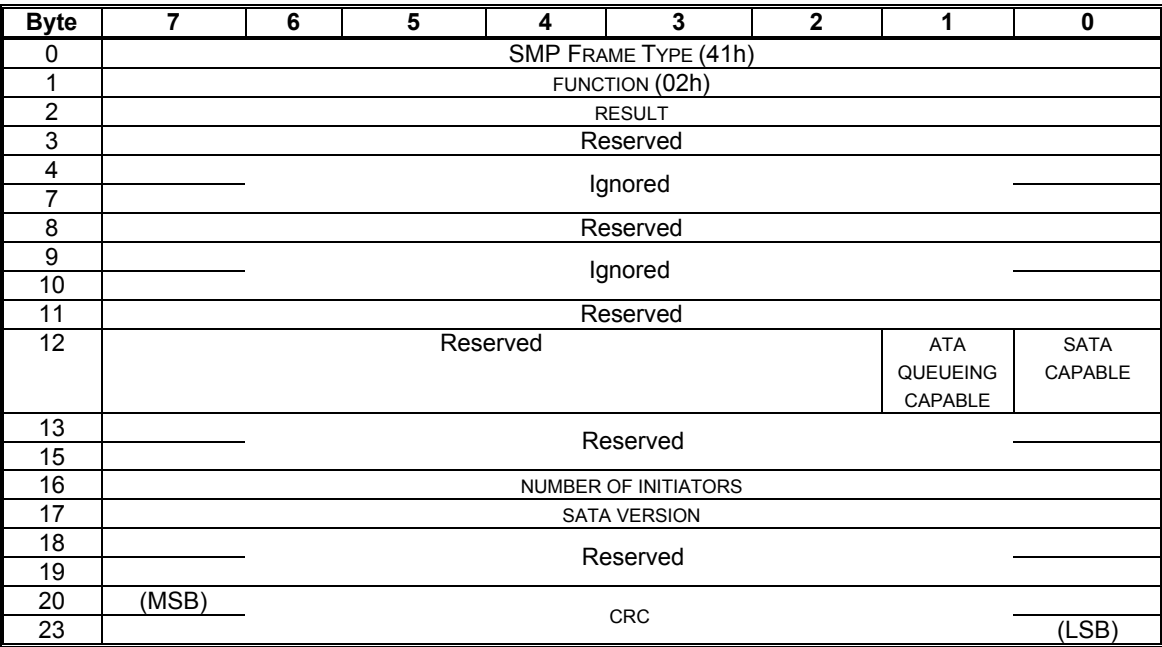

The SATA CAPABLE bit as defined in SAS.

The ATA QUEUEING CAPABLE bit as defined in SAS.

The NUMBER OF INITIATORS field as defined in SAS.

The SATA VERSION field as defined in SAS. Note: Since the version designations and features in SATA are blurred from a technical and market perspective. I would suggest a feature bit list only and no reliance on a SATA version. I anticipate that SATA VERSION will end up being a useless field after a couple of generations. I did not suggest a change here only because it was not significant for the proposal.

to:

# **Change 7: Modify the SMP function, Report Manufacturer Information**

from:

Table x defines the request format.

## **Table x. REPORT MANUFACTURER INFORMATION request**

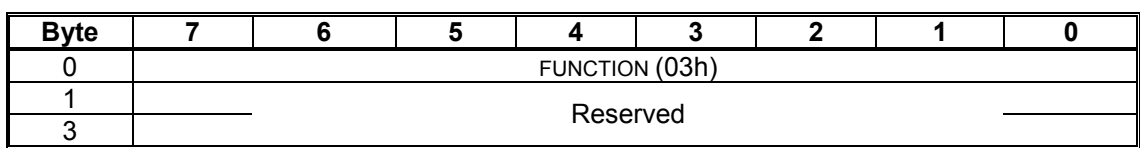

Table y defines the response format.

## **Table y. REPORT MANUFACTURER INFORMATION response**

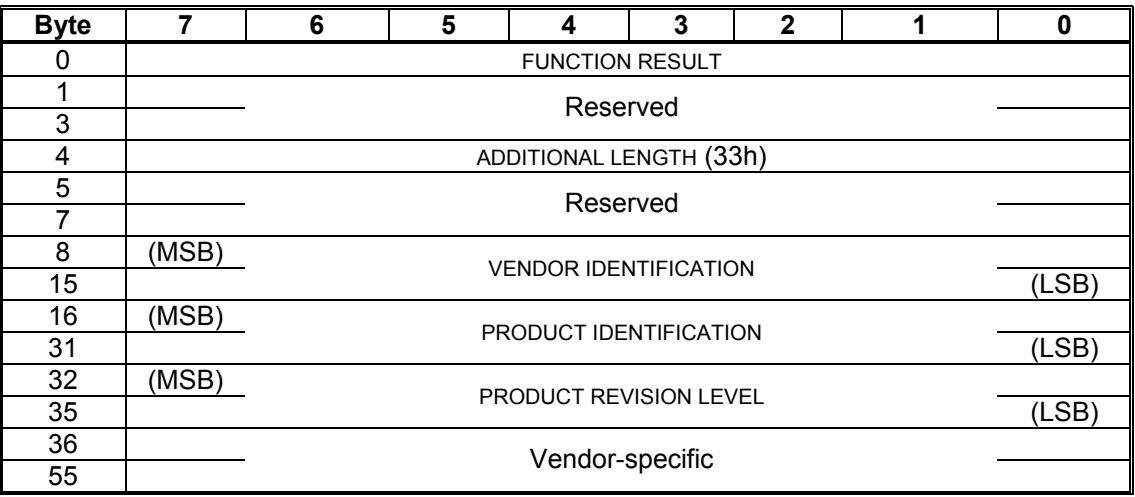

to: Table x defines the request format.

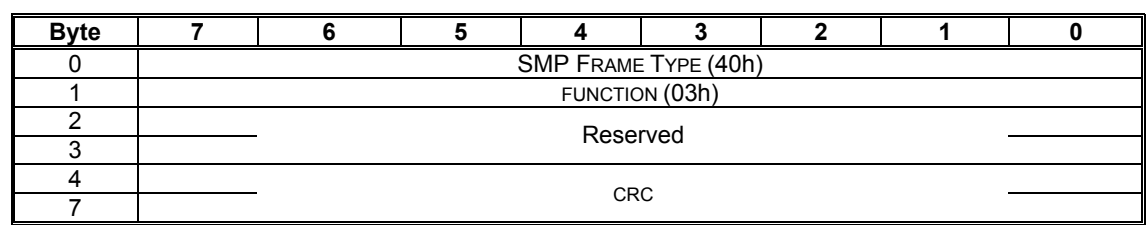

## **Table x. REPORT MANUFACTURER INFORMATION request**

Table y defines the response format.

## **Table y. REPORT MANUFACTURER INFORMATION response**

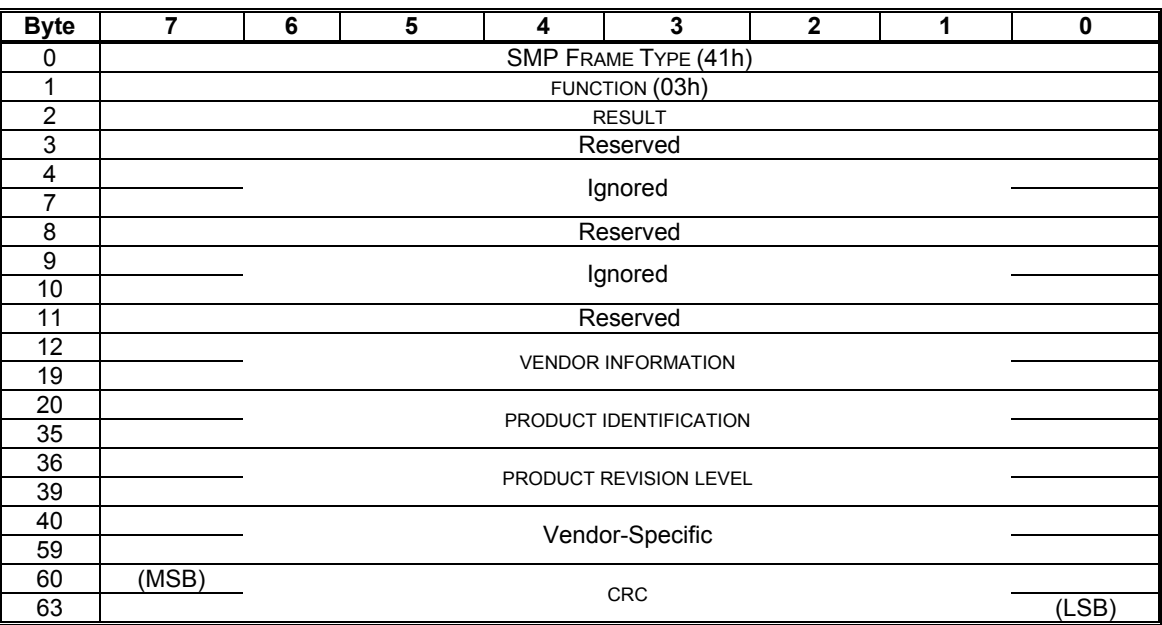

The VENDOR INFORMATION field as defined in SAS. The PRODUCT IDENTIFICATION field as defined in SAS. The PRODUCT REVISION LEVEL field as defined in SAS.

# **Change 8: Modify the SMP function, Report Phy Error Log**

from:

Table x defines the request format.

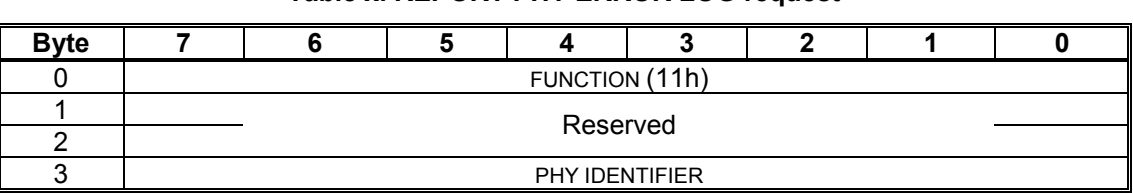

## **Table x. REPORT PHY ERROR LOG request**

Table y defines the response format.

## **Table y. REPORT PHY ERROR LOG response**

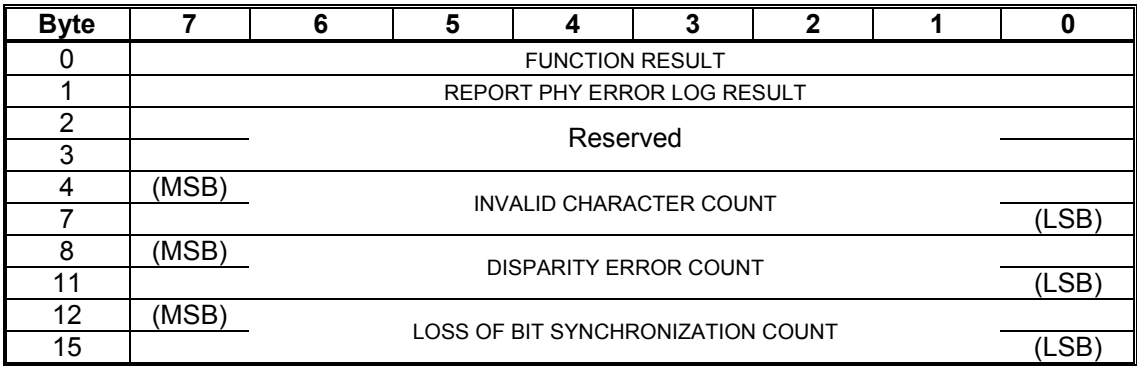

Table x defines the request format.

## **Table x. REPORT PHY ERROR LOG request**

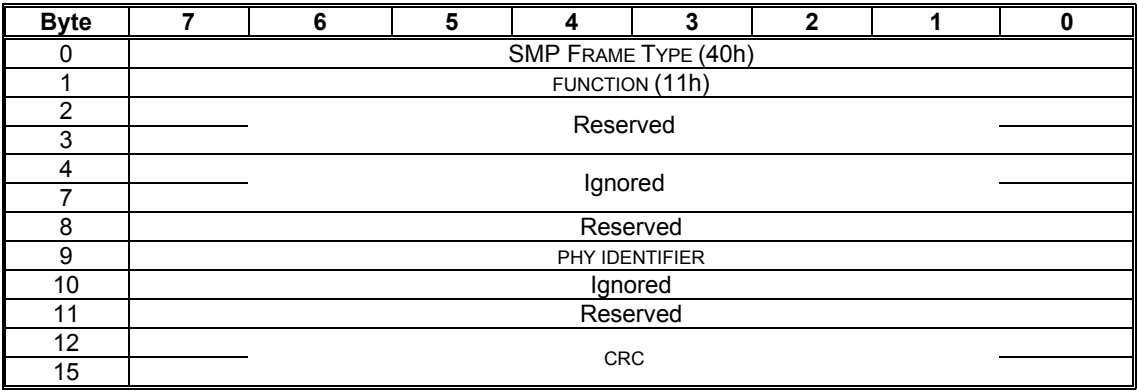

Table y defines the response format.

## **Table y. REPORT PHY ERROR LOG response**

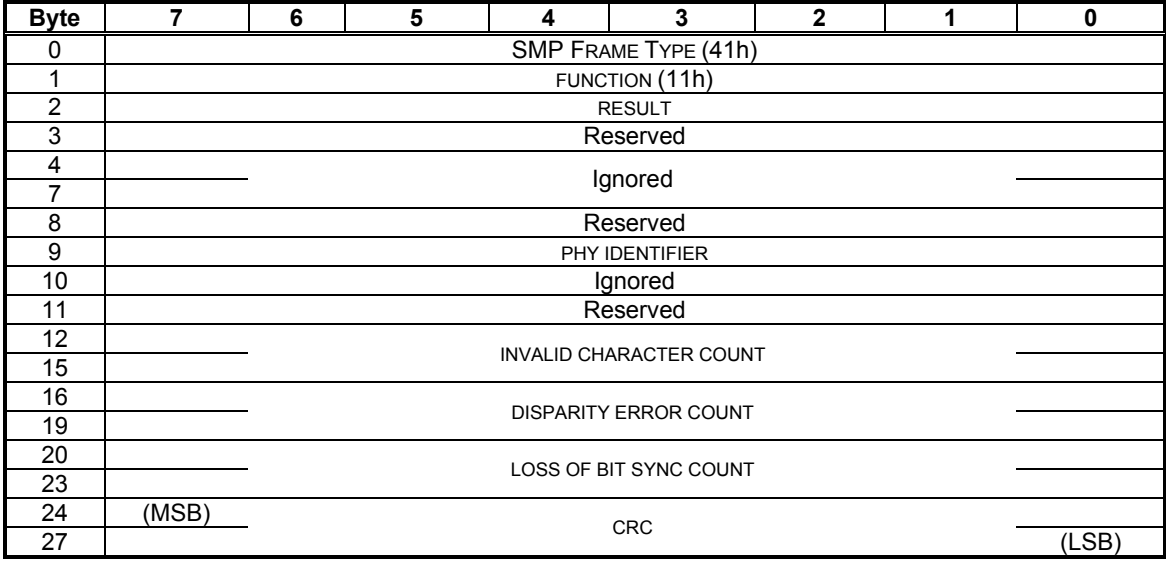

The PHY IDENTIFIER field as defined in SAS.

The INVALID CHARACTER COUNT field as defined in SAS.

The DISPARITY ERROR COUNT field as defined in SAS.

The LOSS OF BIT SYNC COUNT field as defined in SAS.

# **Change 9: Modify the SMP function, Report Phy SATA**

from:

Table x defines the request format.

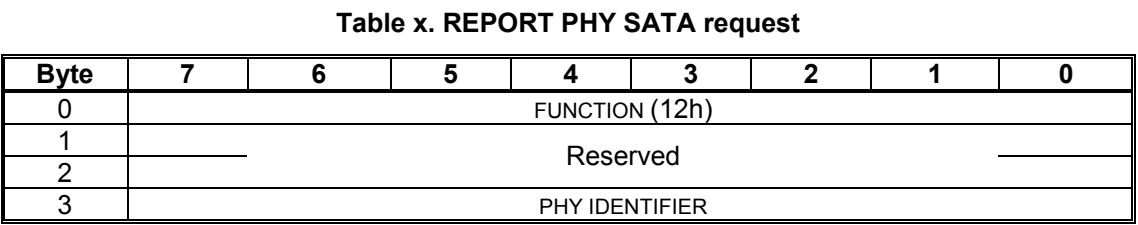

Table y defines the response format.

## **Table y. REPORT PHY SATA response**

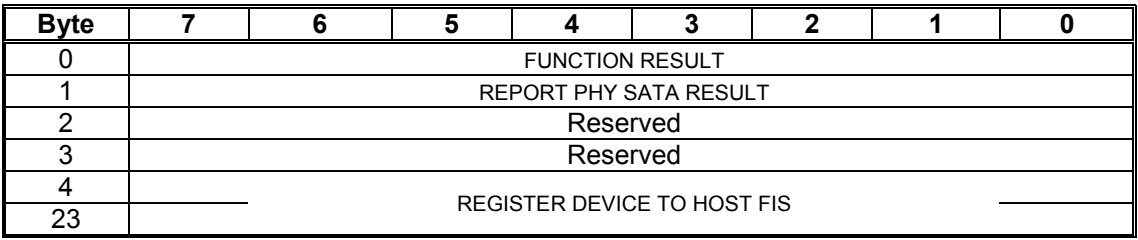

Table x defines the request format.

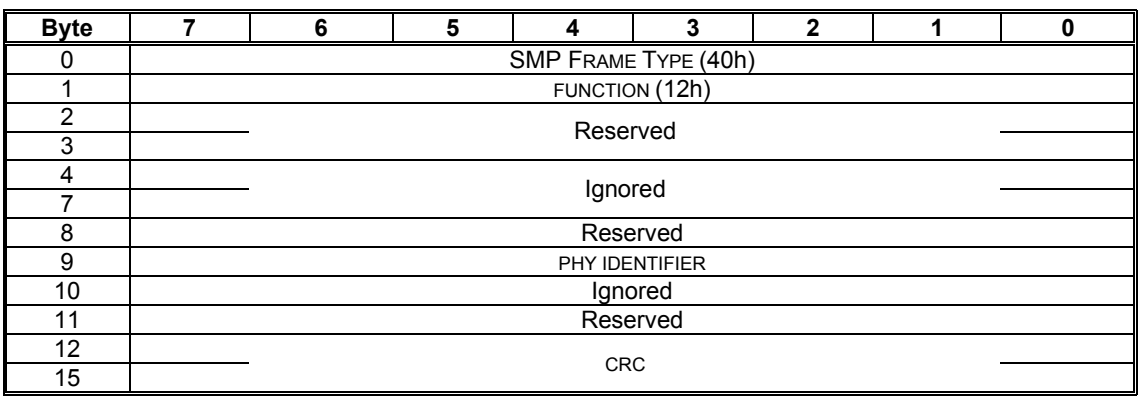

## **Table x. REPORT PHY SATA request**

Table y defines the response format.

## **Table y. REPORT PHY SATA response**

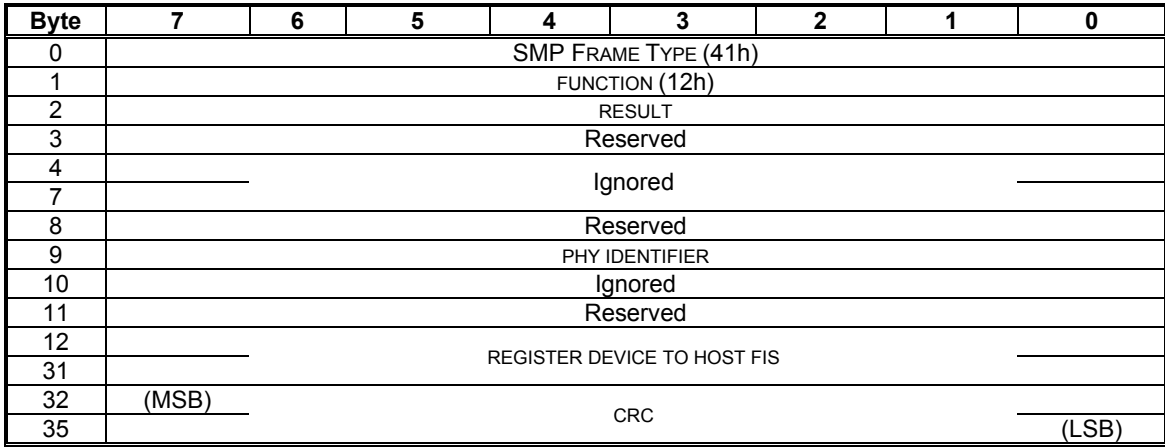

The PHY IDENTIFIER field as defined in SAS.

The REGISTER DEVICE TO HOST FIS field as defined in SAS.

to:

## **Change 10: Add the SMP function, Report Route Information**

The REPORT ROUTE INFORMATION function returns the route table information for a specific route slot and route index within an expander device. Expander devices shall support this function if the Report General function has defined values for EXPANDER ROUTE SLOTS and EXPANDER ROUTE INDEXES. This function is used primarily as a diagnostic tool to resolve topology issues.

Table x defines the request format.

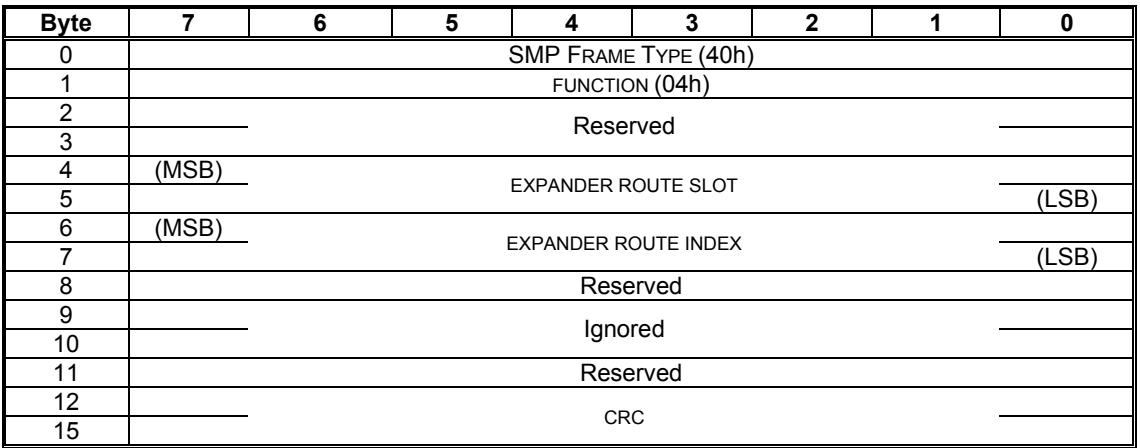

#### **Table x. REPORT ROUTE INFORMATION request**

The EXPANDER ROUTE SLOT field indicates the route slot for which the Report Route information is being requested. The value must be in the range of 0 to EXPANDER ROUTE SLOTS or a function reject response shall occur.

The EXPANDER ROUTE INDEX field indicates the route index for which the Report Route information is being requested. The value must be in the range of 0 to EXPANDER ROUTE INDEXES or a function reject response shall occur.

Table y defines the response format.

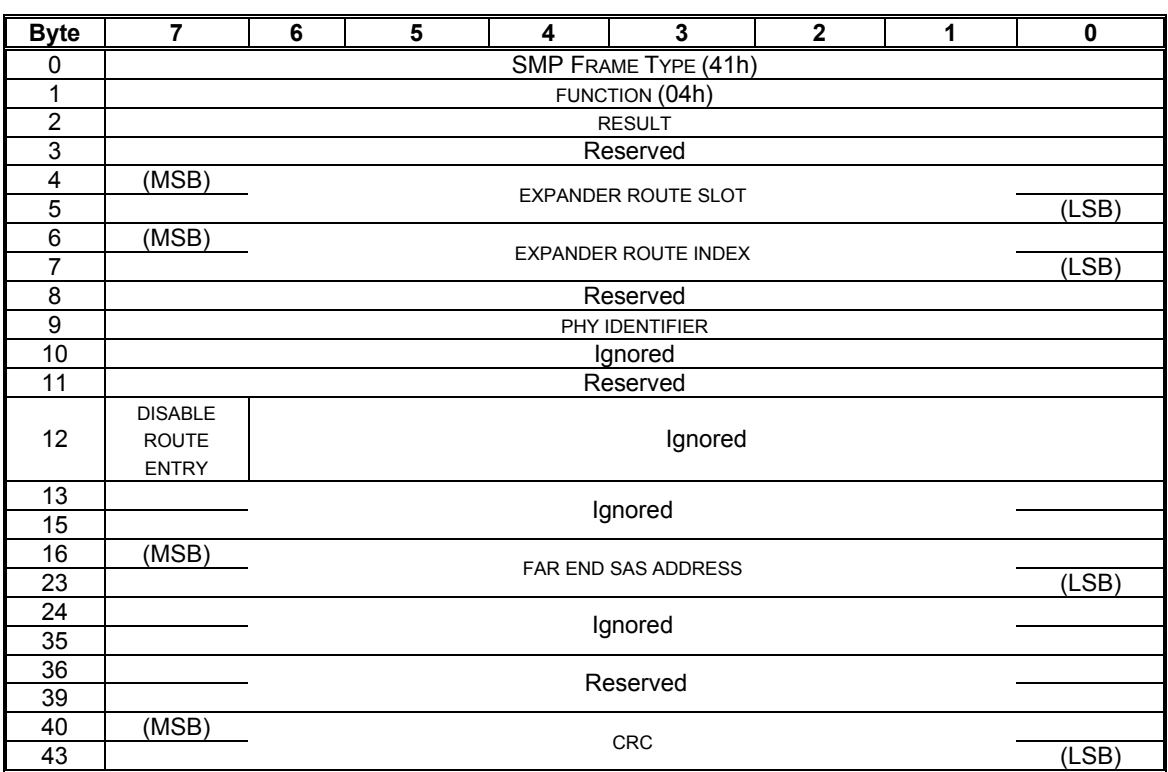

#### **Table y. REPORT ROUTE INFORMATION response**

The EXPANDER ROUTE SLOT field indicates the route slot for which the Report Route information has been requested.

The EXPANDER ROUTE INDEX field indicates the route index for which the Report Route information has been requested.

The DISABLE ROUTE ENTRY field indicates the content of the frame is valid for routing. The 1b value indicates the route has been determined to be in violation of connection rules.

The FAR END SAS ADDRESS field contains the device name for the far end phy.

## **Change 11: Add the SMP function, Configure Route Information**

The CONFIGURE ROUTE INFORMATION function sets the expander route table information for a specific expander route slot and expander route index within a configurable expander device. Expander devices that do not have a configurable route table or end devices do not need to support this function. Expander devices shall support this function if the Report General function has the CONFIGURE ROUTE field set.

Table x defines the request format.

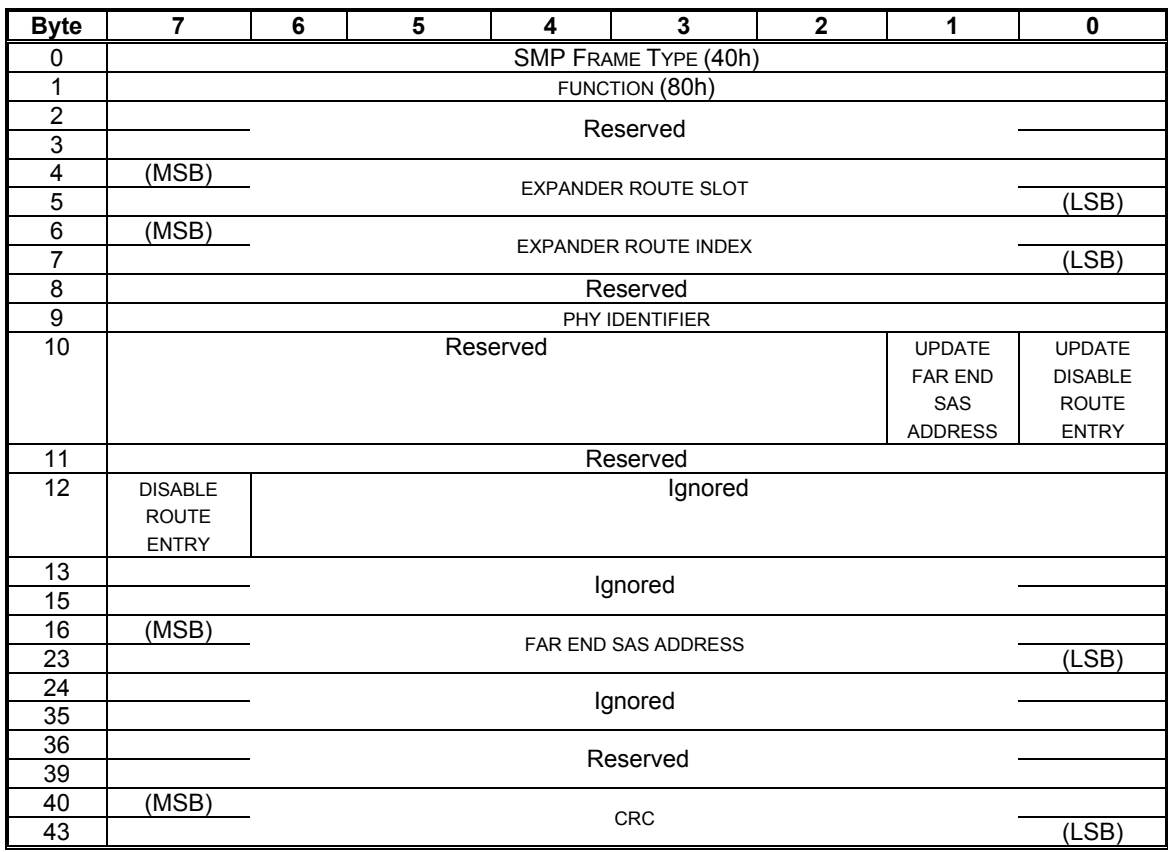

#### **Table x. CONFIGURE ROUTE INFORMATION request**

The EXPANDER ROUTE SLOT field indicates the route slot for which the Configure Route information is being configured. The value must be in the range of 0 to EXPANDER ROUTE SLOTS or a function reject response shall occur.

The EXPANDER ROUTE INDEX field indicates the route index for which the Configure Route information is being configured. The value must be in the range of 0 to EXPANDER ROUTE INDEXES or a function reject response shall occur.

The UPDATE DISABLE ROUTE ENTRY field indicates the DISABLE ROUTE ENTRY field is valid for updating.

The UPDATE FAR END SAS ADDRESS field indicates the FAR END SAS ADDRESS field is valid for updating.

The DISABLE ROUTE ENTRY field indicates the content of the frame is valid for routing. The 0b value indicates the route has been determined to be in violation of connection rules.

The FAR END SAS ADDRESS field contains the device name for the far end phy.

Table y defines the response format.

## **Table y. CONFIGURE ROUTE INFORMATION response**

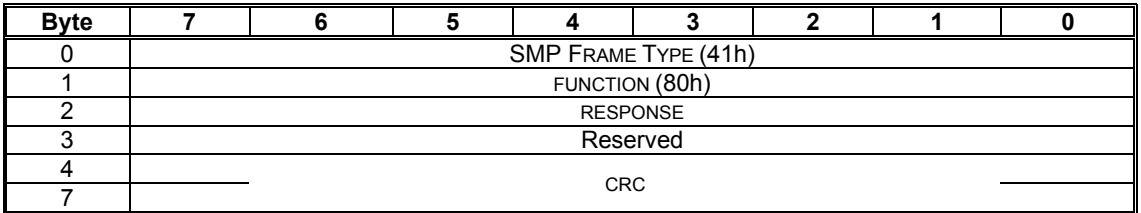

## **Change 12: Modify SMP function Phy Control**

from:

Table x defines the request format.

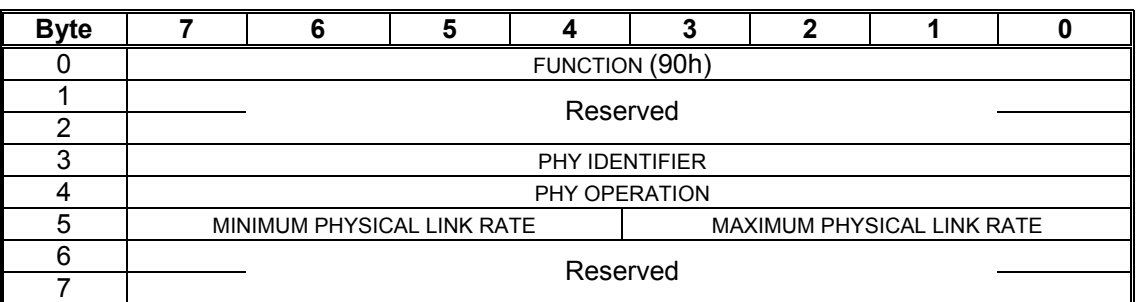

#### **Table x. PHY CONTROL request**

Table y defines the response format.

**Table y. PHY CONTROL response** 

| Bvte |                        |  |  |  |  |  |  |  |
|------|------------------------|--|--|--|--|--|--|--|
|      | <b>FUNCTION RESULT</b> |  |  |  |  |  |  |  |
|      | PHY CONTROL RESULT     |  |  |  |  |  |  |  |
|      | Reserved               |  |  |  |  |  |  |  |
|      | Reserved               |  |  |  |  |  |  |  |

to:

Table x defines the request format.

#### **Table x. PHY CONTROL request**

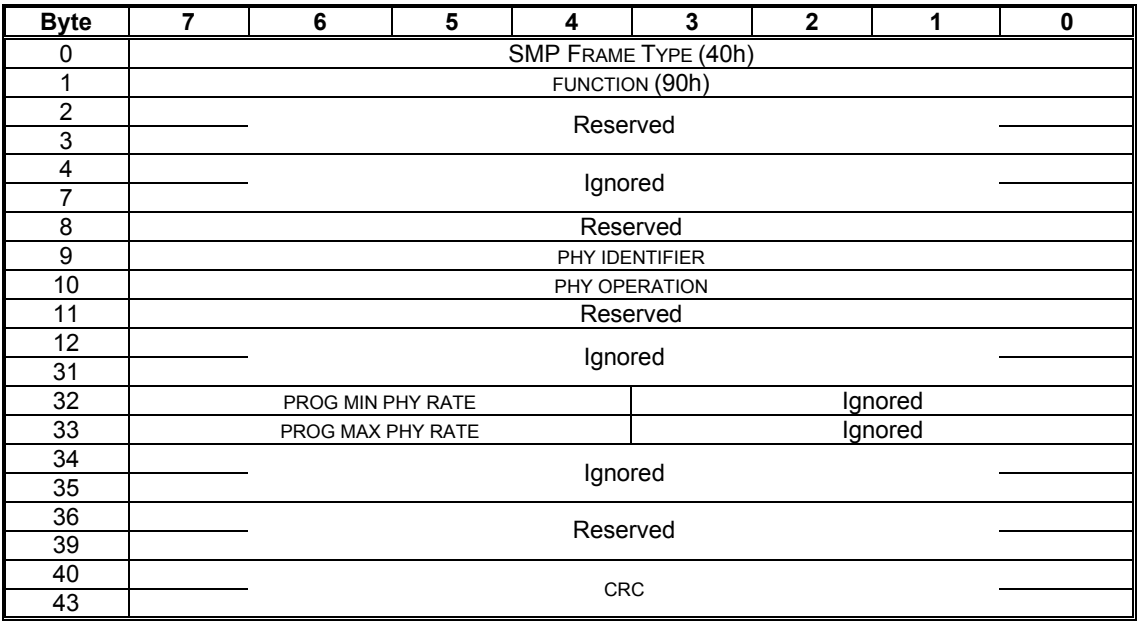

The PHY IDENTIFIER field as defined in SAS.

The PHY OPERATION field as defined in SAS.

The PROG MIN PHY RATE field indicates the minimum physical link rate programmed on this phy and is defined in Table 1.

The PROG MAX PHY RATE field indicates the maximum physical link rate programmed on this phy and is defined in Table 1.

## Table 1. Physical Link Rate

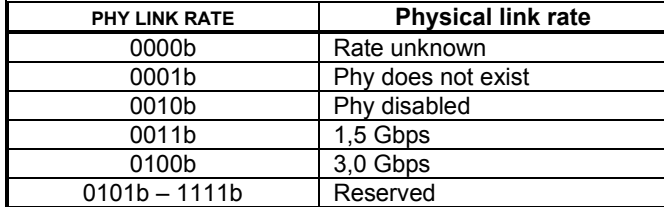

Table y defines the response format.

## **Table y. PHY CONTROL response**

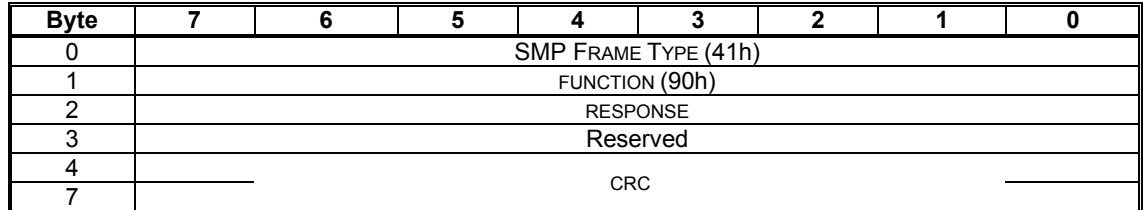

# **Change 13: Modify SMP function Phy Margin Control**

from:

Table x defines the request format.

**Table x. PHY MARGIN CONTROL request** 

| <b>Byte</b> |                 |  |  |  |  |  |  |  |  |
|-------------|-----------------|--|--|--|--|--|--|--|--|
|             | FUNCTION (91h)  |  |  |  |  |  |  |  |  |
|             | Reserved        |  |  |  |  |  |  |  |  |
| ⌒           |                 |  |  |  |  |  |  |  |  |
| ິ           | PHY IDENTIFIER  |  |  |  |  |  |  |  |  |
|             | Reserved        |  |  |  |  |  |  |  |  |
| 5           | Reserved        |  |  |  |  |  |  |  |  |
| 6           | Vendor-specific |  |  |  |  |  |  |  |  |
|             | Vendor-specific |  |  |  |  |  |  |  |  |

Table y defines the response format.

#### **Table y. PHY MARGIN CONTROL response**

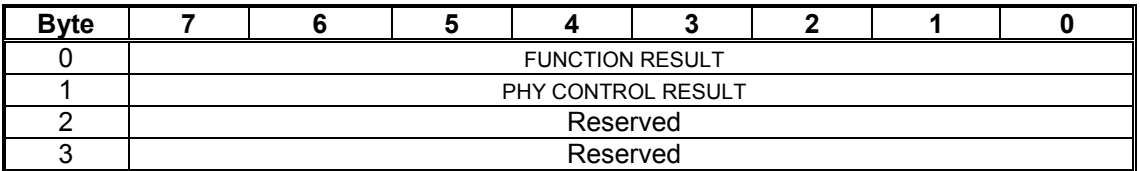

Table x defines the request format.

to:

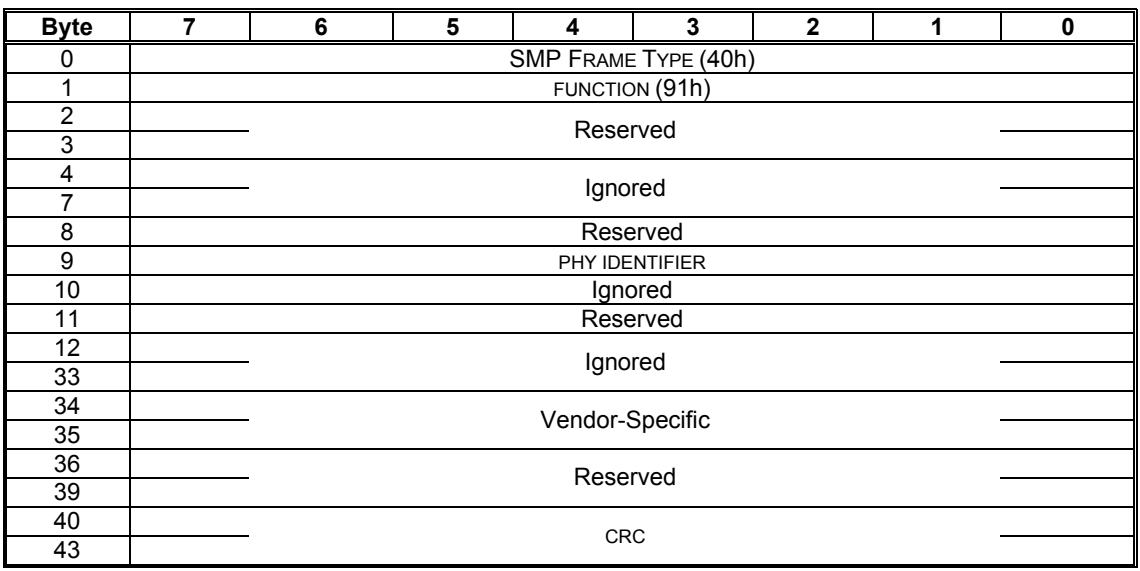

## **Table x. PHY MARGIN CONTROL request**

The PHY IDENTIFIER field as defined in SAS.

Table y defines the response format.

## **Table y. PHY MARGIN CONTROL response**

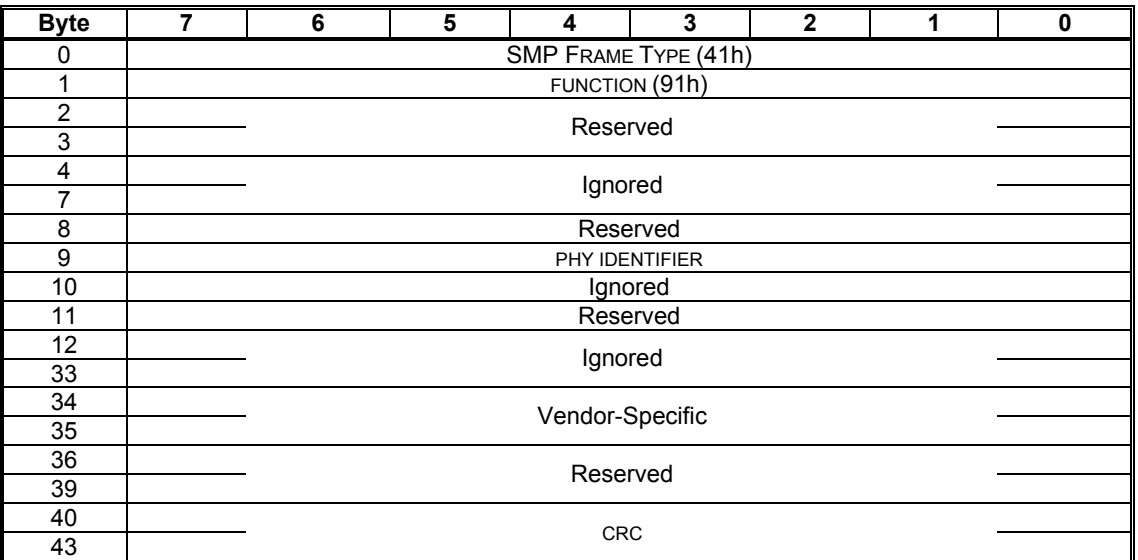

The PHY IDENTIFIER field as defined in SAS.

## **Change 14: Definitions and discover rules**

#### **define**:

**expander route table:** A table of SAS addresses internal to an expander that shall be referenced by the expander to resolve SAS OPEN Frames to a specific outgoing Phy.

**expander route entry:** A single SAS address reference within an expander route table. The expander route entry is referenced by using the expander route slot and expander route index selectors.

**expander route slot:** A variable used in combination with the expander route index to select a single SAS address reference within an expander route table.

**expander route index:** A variable used in combination with the expander route slot to select a single SAS address reference within an expander route table.

**configurable expander component:** An expander component that contains an expander route table that must be populated with expander route entries to function within an expander device.

**expander component:** One or more discrete physical devices that interconnect cooperatively to provide the port count of an expander device.

#### **change:**

#### **7.6.2 Initiator device specific rules**

After identifying that it is attached to an expander device after a link reset sequence, or after receiving a CHANGE primitive sequence, an initiator port should perform a level-order traversal of the domain by opening an SMP connection to each expander device and use the DISCOVER function (see 9.4.4.2) to retrieve a list of attached SAS addresses. The order of traversal should be:

1) expander device to which the initiator port is attached;

2) every device attached to that expander device; and

3) if another expander device is found, every device attached to that expander device.

When this is done after a link reset sequence, this lets the initiator discover information about all the devices in the domain. When this is done after a CHANGE, this lets the initiator port determine what changed in the domain.

This information may be used to select link rates for connection requests.

#### **to:**

#### **7.6.2 Initiator device specific rules**

After identifying that it is attached to an expander device after a link reset sequence, or after receiving a CHANGE primitive sequence, an initiator port should perform a level-order traversal of the domain by opening an SMP connection to each expander device and use the DISCOVER function (see 9.4.4.2) to retrieve the far end SAS address of each phy. The order of traversal should be:

1) expander device to which the initiator port is attached;

2) every device attached to that expander device; and

3) if another expander device is found, every device attached to that expander device.

When this is done after a link reset sequence, this lets the initiator discover information about all the devices in the domain. When this is done after a CHANGE, this lets the initiator port determine what changed in the domain.

This information may be used to select link rates for connection requests.

#### **change:**

#### **7.6.3 Fanout expander device specific rules**

After learning that it is attached to an edge expander device, a fanout expander device shall use the SMP DISCOVER function (see 9.4.4.2) to retrieve the list of SAS addresses to which the edge expander device is attached.

After receiving a CHANGE primitive sequence from an edge expander device, the fanout expander device shall use the SMP DISCOVER function to obtain an updated list of SAS addresses from that edge expander device.

#### **7.6.3 Fanout expander device specific rules**

After learning that it is attached to an edge expander device, a fanout expander device may use the SMP DISCOVER function (see 9.4.4.2) to retrieve the far end SAS address of each phy within an edge expander device.

After receiving a CHANGE primitive sequence from an edge expander device, the fanout expander device may use the SMP DISCOVER function to obtain the updated far end SAS address of each phy within an edge expander device.

## **Change 15: Add Annex X - Guidelines for an initiator to discover and configure the SAS topology**

To simplify the edge expander devices and fanout expander devices within the SAS topology, it is desirable to provide a mechanism for initiators to configure the topology. The algorithm presented defines a method where any and all initiators in the topology may configure the topology without requiring any form of coordination between the initiators.

There are two major components of the algorithm; the method used to traverse the topology and the mechanism used to update the route information in the topology.

The initiator traverses the topology by entering each expander and accessing each phy using the SMP DISCOVER function in an ascending order, from phy 0 to NUMBER OF PHYS. When the last phy in the current expander is encountered, the initiator enters the next expander encountered on the next sequential phy and begins the process again. The result is to group end devices by expander. The SAS addresses compiled are then organized without collapsing empty or duplicate phys.

Once the SAS addresses are compiled, the initiator shall update each of the expander devices or fanout expander devices within the topology that have configurable route tables. The initiator shall update the near edge expander device prior to exiting to configure the fanout expander device or any far edge expander devices.

Within each configurable edge expander device or configurable fanout expander device an organized route table shall exist that the initiator shall update to establish the topology route. To avoid issues with multiple initiators having to coordinate the update operation, the route table shall be updated identically, independent of which initiator performs the operation. Since the time to complete a discovery and configuration cycle is relatively small, there is no need to prevent an initiator from participating in configuration. The SMP CONFIGURE ROUTE INFORMATION function is used to configure the associated route tables.